## Wie erhalte ich Zugang zum CIM-Service-Portal?

04/19/2024 18:23:11

## **FAQ Article Print**

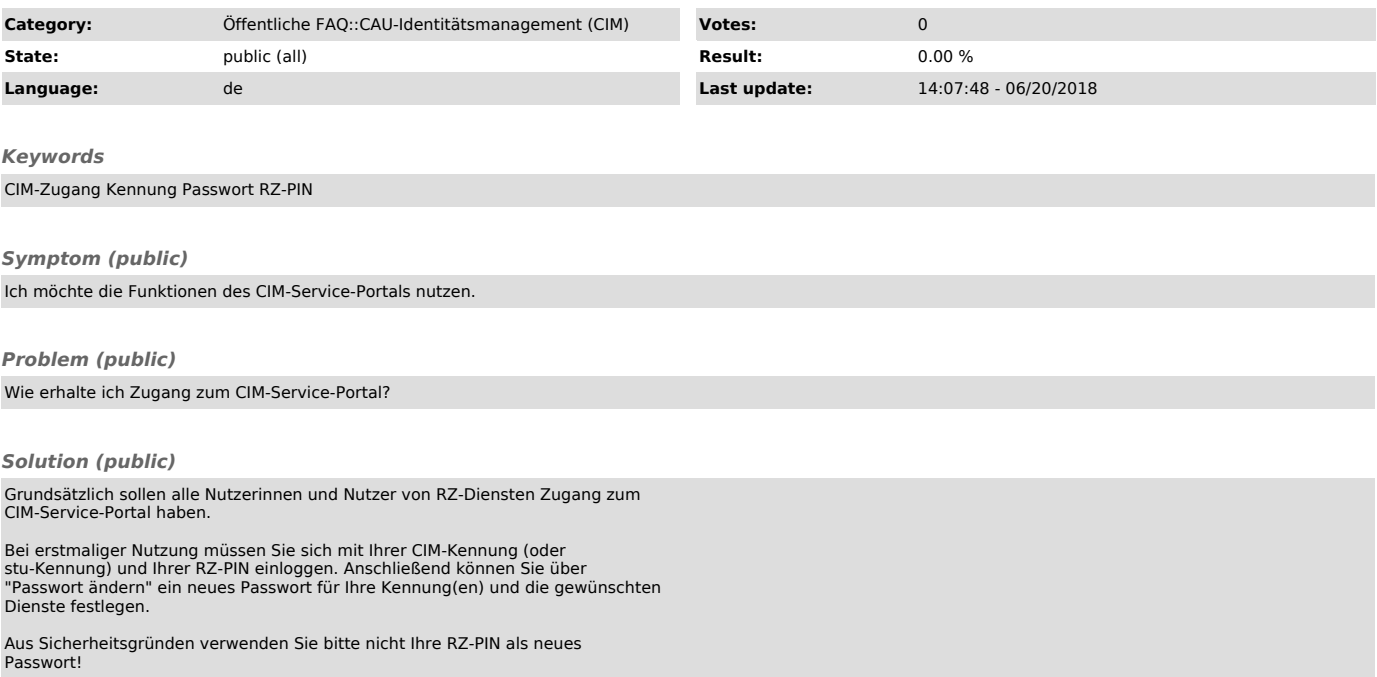